# Preparing for daylight saving time changes in 2007

## Not Quite Y2K, but Glitches Loom with '07 Daylight-Saving Change

Sounding a little like the Y2K concerns at the turn of this century, the U.S. Congress's expansion of daylight-saving time, which moves the clock change from early April to March 11, may cause some users to lose a little sleep.

The change will require patches for many software products, some which will require manual installations. "People will wait and see what will really happen because of Y2K". "Everybody shouted that the world was going to come to an end with Y2K, and of course it didn't."

But in spite of the negative connotations that may automatically go along with the daylightsaving time issue, some believe that it will indeed be an issue, and one that will most likely be handled through remediation rather than proactive efforts.

"It's hard for users to be proactive with this because of skepticism brought about by the Y2K experience". "There has to be a rallying cry by vendors that this will be a major issue before you see users go ahead and do something about it."

In some cases, users won't have to do anything. Much software deployed today will be automatically updated. For example, Microsoft's Windows XP (SP2), Windows Server 2003, Windows Server SP1 will receive patches via automatic updates, according to a Microsoft Web page that provides an overview of products affected by the change and whether or not they are supported.

But other software, such as versions of Microsoft Outlook and Microsoft Exchange before the 2007 versions, will require manual downloads and installations.

And Microsoft Windows XP SP1, Windows 95, Windows 98, Windows ME and Windows NT 4 are not supported. CompTIA (Computing Technology Industry Association) raised the flag about the issue this week after having problems with its own enterprise applications. "In our meeting software, Microsoft Outlook, meetings in March were being fouled up," said Steven Ostrowski, a spokesman for the organization Oakbrook Terrace, Ill. "Our IT guys got a software patch to fix it and it seems to be working."

The fix was a quick one for the CompTIA organization.

"This problem is similar to Y2K in that it is something that wasn't planned for. But it's not as serious as that problem," Ostrowski said.

The expansion in daylight-saving time, which pushes the start of it ahead by three weeks and the end of it back by one week, was part of the U.S. Energy Policy Act of 2005.

Arizona, Hawaii and parts of Alaska and Indiana are unaffected by the changes because they do not observe daylight-saving time, according to CompTIA. Canada will mirror the changes in the United States.

Software patches are available for all major computer operating systems, the organization said.

# **Introduction**

Change in daylight saving time:

In August of 2005 the United States Congress passed the Energy Policy Act, which changes the dates of both the start and end of daylight saving time (DST). When this law goes into effect in 2007, DST will start three weeks earlier (2:00 A.M. on the second Sunday in March) and will end one week later (2:00 A.M. on the first Sunday in November) than what had traditionally occurred.

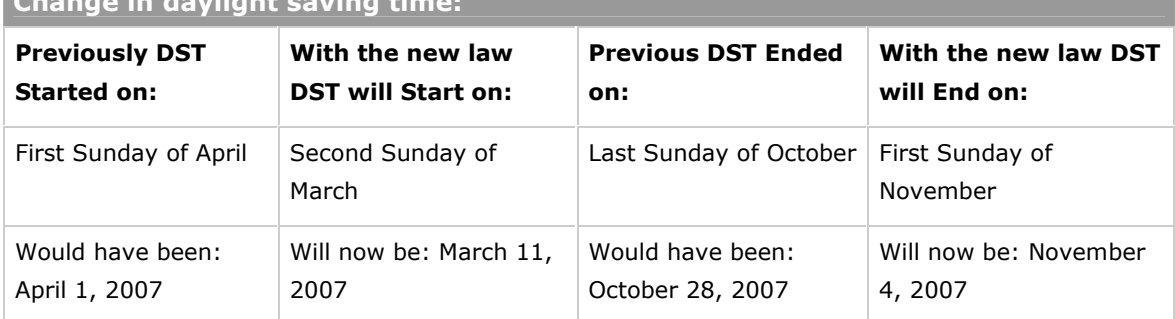

While the change in daylight saving time applies to U.S. and Canada, the change may impact customers based outside North America. Companies or organizations with operations, customers or vendors based in North America may be affected. In addition customers who interact or integrate with systems that are based in North America or rely on date/time calculations may be impacted. Please note that Mexico will not be following the new DST 2007 rules with the U.S. and Canada. Accordingly such systems configured to use U.S. time zones (for example, Pacific Time) will need to change their system configurations to use the new Mexico time zones.

Areas Impacted by this change in daylight saving time:

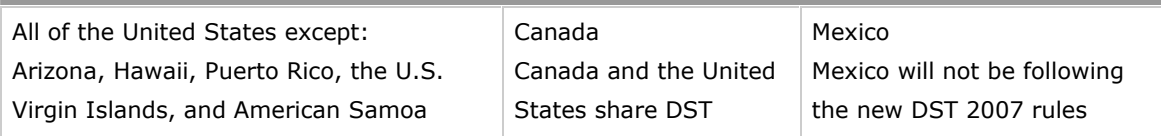

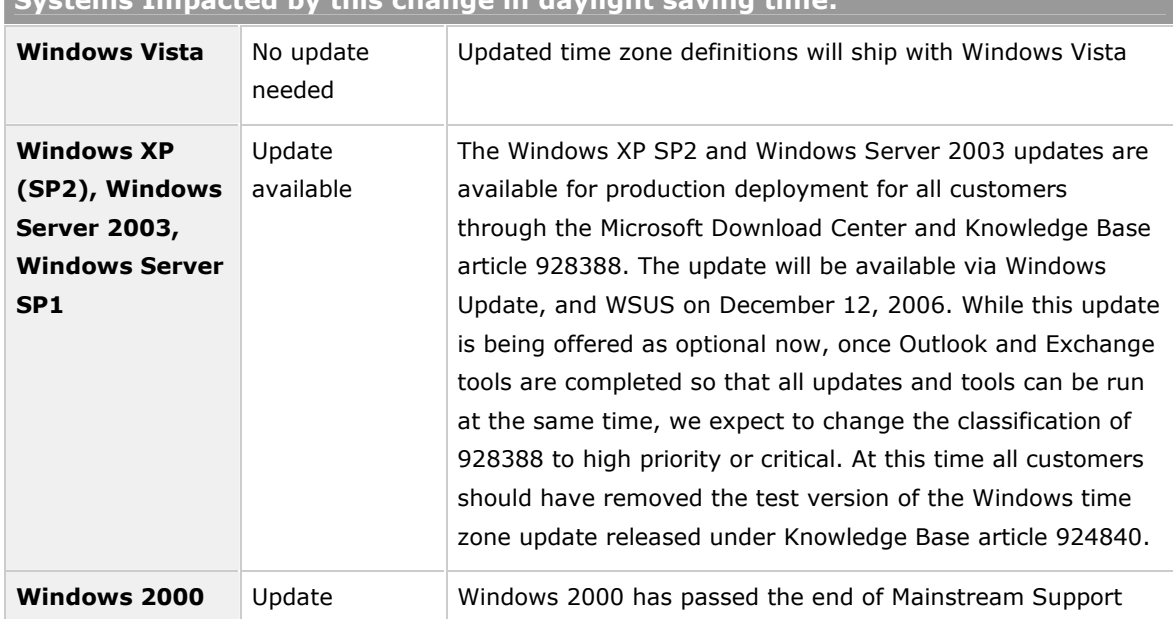

# Systems Impacted by this change in daylight saving time:

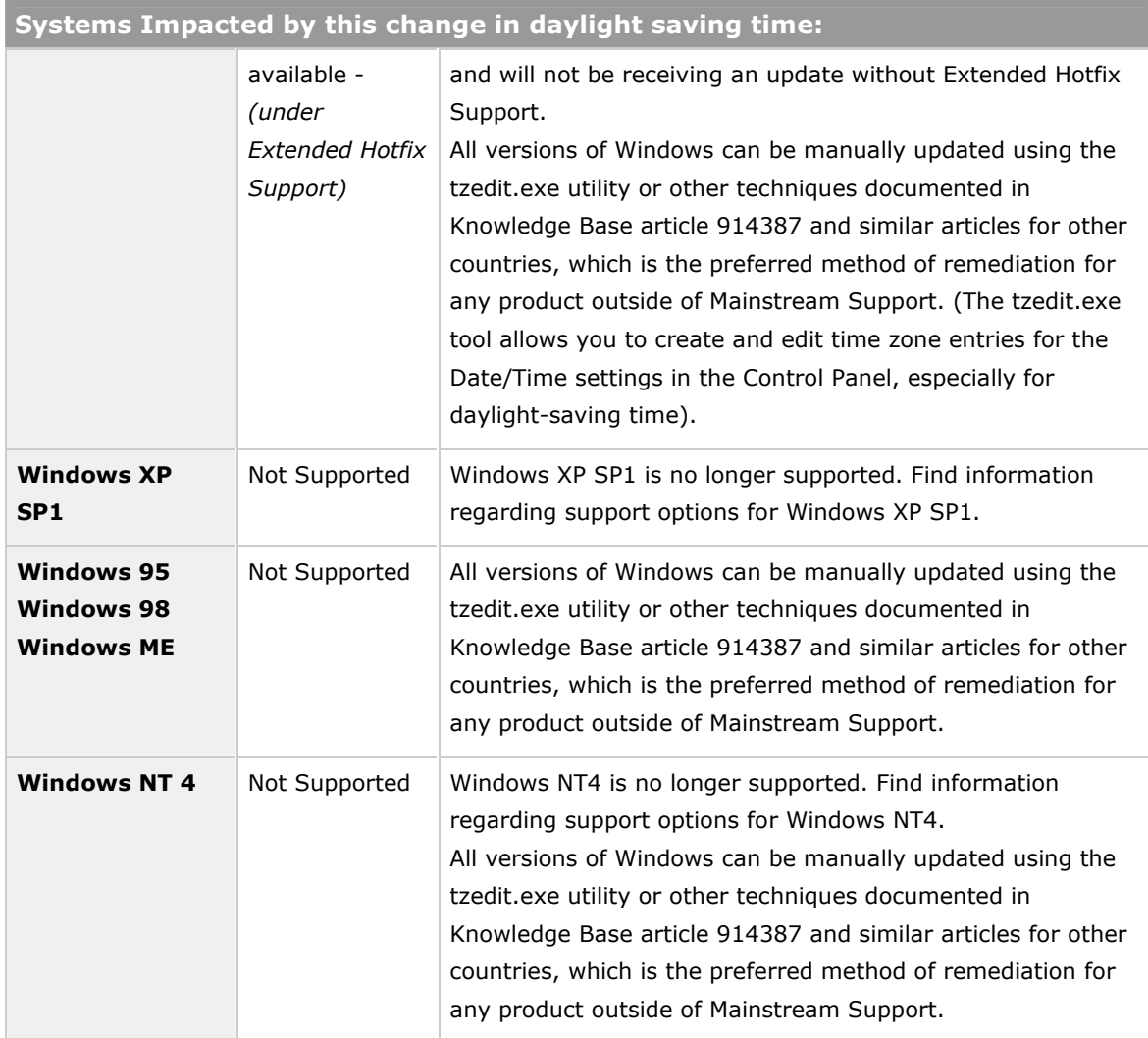

#### **Outlook**

To display the correct time for meetings scheduled during the extended DST period, end users will need to have their operating systems patched such that it reflects the new time zone definitions. Users will then either manually change the Calendar time zone (available from the 'Calendar Options…' dialog on Tools | Options) or respond to the automatic prompts to change their Calendar time zone that will occur 1 to 7 days after the DST rules are updated on the machine. Without an update, the following will occur for Outlook calendar items that are active during the weeks of March 11, 2007 to April 1, 2007, and October 28, 2007 to November 4, 2007: Appointments and reminders will appear one hour earlier than they should. All-day events will shift and span two days because these events are associated with 24 specific hours rather than an individual date.

Microsoft has incorporated a new feature into Microsoft Office Outlook 2007 to help adjust calendar items affected by time zone changes.

For other releases of Outlook, Microsoft will release an Outlook Data Update Tool. This tool is scheduled for release in January and will be available in the Microsoft Download Center.

## Additional resources Using Knowledge Base Articles: Windows operating systems

- 2007 time zone update for Microsoft Windows operating systems (928388)
- How to configure daylight saving time for the United States in 2007 (914387)

#### Other Microsoft products

- A test version of the 2007 daylight saving time update for Exchange Server 2003 is available (926666)
- How to configure daylight saving time for the United States and Canada in 2007 and in subsequent years on Windows CE-based devices (923027)
- Changes to daylight-saving time in 2007 for Microsoft Dynamics CRM (925874)
- FIX: U.S. daylight saving time changes in 2007 do not occur on the correct day on Windows CE 5.0-based devices (921095)
- How to configure daylight saving time for the United States and Canada in 2007 and in subsequent years on Windows Mobile-based devices (923953)
- FIX: The Windows CE .NET 4.0-based device does not correctly adjust the clock for daylight saving time (922347)

#### What end users can do to ease the transition

All users of Microsoft products affected by the time change should give extra attention to appointments scheduled during the extended DST period (March 11, 2007 to April 1, 2007 and Oct 28, 2007 to November 4, 2007). Users should view any appointments that fall into these date ranges as suspect until they communicate with all meeting invitees to make sure that the item shows up correctly on everyone's calendar both internally and externally. To minimize confusion during the affected date ranges:

- Include the time of the meeting in the e-mail request so that invitees can double check the correct meeting time (such as, "Project brainstorming - 11:00 A.M. Eastern Time").
- Accept prompts to update time zone information when requested.

### What end users of non-supported systems can do

All users of Non-Supported Microsoft products affected by the time change should perform manual adjustments. The following steps are recommended:

- Update XP to SP2 and allow the automatic updates to complete this procedure. Everyone should have SP2 installed. Not doing so is a disservice to everyone.
- Double Click on the Clock in the Task Bar. Select the Time Zone tab and de-select the "Automatically adjust clock for daylight savings changes" check box. You may do this today. Not doing so will create a second time change on the former proscribed date.
- On the Saturday preceding the scheduled time change; manually adjust your clock by double clicking on the Clock in the Task Bar. Adjust the time in the time window.
- Or, install a patch derived from a download site. (NOT RECOMMENDED)
- There are several articles that describe a method to create an updated Daylight Savings Time fix by editing the Registry. UNLESS YOU ARE COMFORTABLE UNDERTAKING SUCH TASKS, AVOID THIS METHOD. OH, **BACKUP** THE REGISTRY FIRST.